# **МІНІСТЕРСТВО ОСВІТИ І НАУКИ УКРАЇНИ ПРИКАРПАТСЬКИЙ НАЦІОНАЛЬНИЙ УНІВЕРСИТЕТ ІМЕНІ ВАСИЛЯ СТЕФАНИКА**

Фізико-технічний факультет Кафедра комп'ютерної інженерії та електроніки

# СИЛАБУС НАВЧАЛЬНОЇ ДИСЦИПЛІНИ

# **Автоматизоване проектування інтегральних схем (ІС)**

Освітня програма Комп'ютерне проектування інтегральних схем

Галузь знань 17 Електроніка і телекомунікації

Спеціальність 171 Електроніка

Затверджено на засіданні кафедри Протокол № 12 від "30" червня 2023 р.

Івано-Франківськ – 2023 рік

# **Зміст**

- 1. Загальна інформація
- 2. Анотація до курсу
- 3. Мета та цілі курсу
- 4. Результати навчання (компетентності)
- 5. Організація навчання курсу
- 6. Система оцінювання курсу
- 7. Політика курсу
- 8. Рекомендована літератури

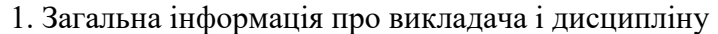

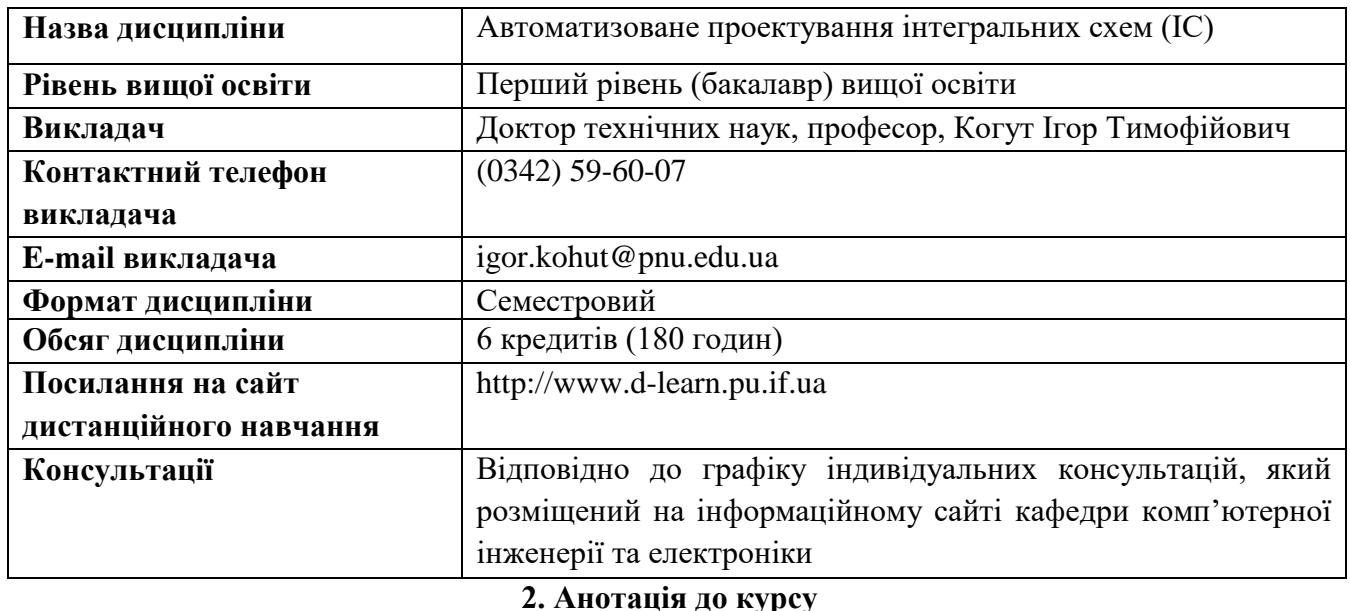

Дисципліна "Автоматизоване проектування інтегральних схем (ІС)" належить до переліку вибіркових навчальних дисциплін за освітнім рівнем "Бакалавр", що пропонуються в рамках циклу загальної і професійної підготовки студентів за освітньою програмою "Комп'ютерне проектування інтегральних схем". Вона забезпечує формування у студентів науково-дослідницьких професійно-орієнтованих компетенцій. Предметом вивчення навчальної дисципліни є вивчення ієрархічних підходів проектування і моделювання інтегральних схем з використанням систем автоматизованого проектування (САПР) на основі базових конструктивно-технологічних і схемотехнічних підходів, вивчення і набуття практичного досвіду з використання апаратно-програмних засобів комп'ютерного проектування і моделювання елементної бази інтегральних схем та окремих приладних інтегральних структур, зокрема на основі КМОН-, Бі - КМОН- технологій, технологій на основі структур "кремній-на-ізоляторі" (КНІ), перспективних для створення компонентів обчислювальної техніки та радіоелектронної апаратури, телекомунікаційних систем на основі ІС.

Силабус навчальної дисципліни "Автоматизоване проектування інтегральних схем (ІС)" складений відповідно до освітньо-професійної програми "Комп'ютерне проектування інтегральних схем" підготовки бакалаврів спеціальності 171 "Електроніка".

# **3. Мета та цілі курсу**

**Мета:** cформувати у студентів сучасні практично-прикладні уявлення та знання, про:

- базові маршрути ієрархічного проектування ІС;

- методологію інтерактивного автоматизованого проектування і моделювання ІС з використанням САПР;

-сучасні САПР автоматизованого проектування ІС, їх характеристики і можливості;

-базові технології формування інтегральних приладних структур, зокрема, КМОН – технологій;

- взаємозв'язок між інтегральними приладними структурами і їх схемотехніками, структурні реалізації інтегральних елементів;

- методологію вибору типів інтегральних приладних структур для створення ІС за критерієм "параметри ІС/ціна";

- структурні реалізації «паразитних» інтегральних елементів, методи міжелементної ізоляції в приладних структурах;

- конструктивно-технологічні обмеження, проектні норми, правила проектування топологій приладних структур;

- з врахуванням впливу міжелеметної ізоляції, параметричну оптимізацію приладних елементів ІС за критеріями оптимальні електричні, часові і температурні характеристики.

- методологію схемотопологічного проектування і моделювання електричних і часових параметрів елементів ІС в системах Протеус, ПУЛЬТ, MicroWind-3, Tanner Pro- аналіз та параметрична оптимізація затримок сигналів у спроектованих топологіях приладних елементів ІС з врахуванням міжелементної ізоляції, отриманих на основі схемотехнічного моделювання елементної бази КМОН ІС в пакеті прикладних програм TopSpice.

**Завдання:** ознайомлення із базовими маршрутами проектування та технологіями формування приладних КМОН – структур ІС; формування вміння аналізувати та проектувати логічні і комбінаційні елементи цифрових та аналогових ІС; ознайомлення із особливостями проектування фотошаблонів ІС; отримання практичного досвіду з проектування, моделювання та параметричної оптимізації елементів ІС в сучасних САПР.

У результаті вивчення навчальної дисципліни студент повинен знати:

- сучасні підходи і маршрути автоматизованого наскрізного проектування і моделювання елементної бази інтегральних схем;

- підходи і маршрути автоматизованого проектування і моделювання

схем електричних принципових і топологій елементів КМОН ІС;

- особливості технології формування сучасних приладних структур ІС на рівні, достатньому для проектування їх топологій;

-взаємозв'язок між конструктивно-технологічними елементами приладних

інтегральних структур із їх схемотехнічною та топологічною реалізацією;

-конструктивно-технологічні реалізації елементів ІС – інтегральних контактів,

міжшарових з'єднань, резисторів, конденсаторів, транзисторів, шин;

-конструктивно-технологічні реалізації елементів ІС для зовнішнього

інтерфейсу – структури контактних площадок, схем захисту від

статичної електрики, формувачів сигналів;

- принципи побудови топологій елементів КМОН ІС відповідно з проектними нормами. **вміти:**

- аналізувати і вибирати типи інтегральних приладних структур для створення ІС за оптимальним співвідношення ціна/параметри;

-працювати в сучасних системах автоматизованого проектування і моделювання ІС;

- проектувати, моделювати та аналізувати базові логічні й комбінаційні

бібліотечні елементи ІС та аналогові елементи ІС;

- володіти основами зворотнього інжинірингу

«топологія ІС – електрична схема принципова»;

-володіти абсолютними та лямбда одиницями проектування топологій ІС;

-користуватися готовими бібліотечними елементами;

-здійснювати верифікацію фрагментів топологій ІС на відповідність схемі електричній принциповій та проектним конструктивно-технологічнимим обмеженням; -володіти основами зворотнього інжинірингу за схемами «топологія IC - схема електричн принципова»;

-проектувати і автоматизовано генерувати плани топологій кристалів ІС та їх елементів.

#### **4. Компетентності**

#### **Інтегральна:**

Здатність розв'язувати складні спеціалізовані задачі та практичні проблеми, що характеризуються комплексністю та невизначеністю умов, під час професійної діяльності у галузі електроніки, або у процесі навчання, що передбачає застосування теорій та методів електроніки.

#### **Загальні:**

ЗК7. Здатність до пошуку, оброблення та аналізу інформації з різних джерел.

ЗК9. Здатність працювати в команді.

# **Спеціальні:**

СК1. Здатність використовувати знання і розуміння наукових фактів, концепцій, теорій, принципів і методів для проектування та застосування приладів, пристроїв та систем електроніки;

СК2. Здатність виконувати аналіз предметної області та нормативної документації, необхідної для проектування та застосування приладів, пристроїв та систем електроніки;

# **5. Результати навчання**

P5. Використовувати інформаційні та комунікаційні технології, прикладні та спеціалізовані програмні продукти для вирішення задач проектування та налагодження електронних систем, демонструвати навички програмування, аналізу та відображення результатів вимірювання та контролю.

P8. Визначати та ідентифікувати математичні моделі технологічних об'єктів при розробці у комп'ютерному середовищі нових складних електронних систем та виборі оптимального рішення.

P15. Виявляти навички самостійної та колективної роботи, лідерські якості, організовувати роботу за умов обмеженого часу з наголосом на професійну сумлінність.

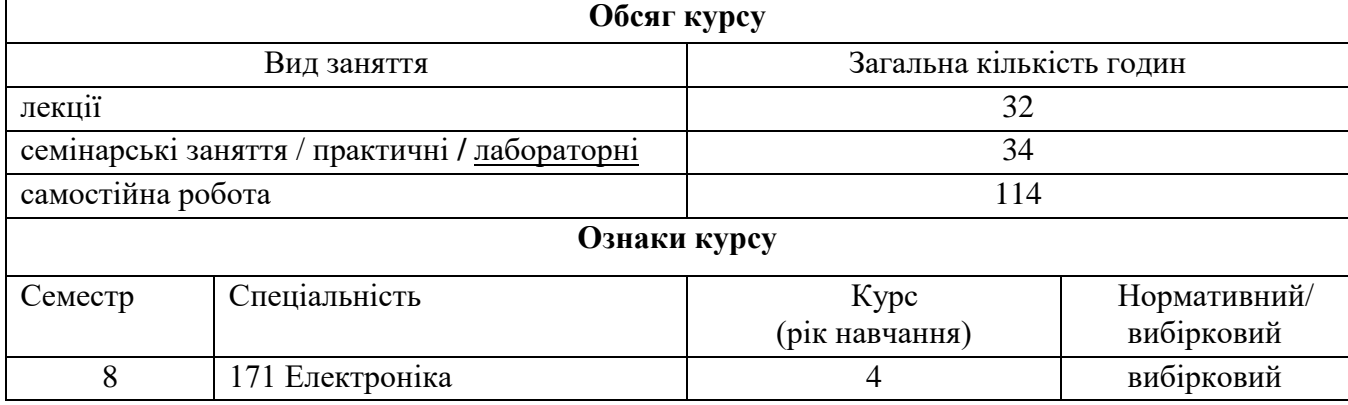

# **6. Організація навчання курсу**

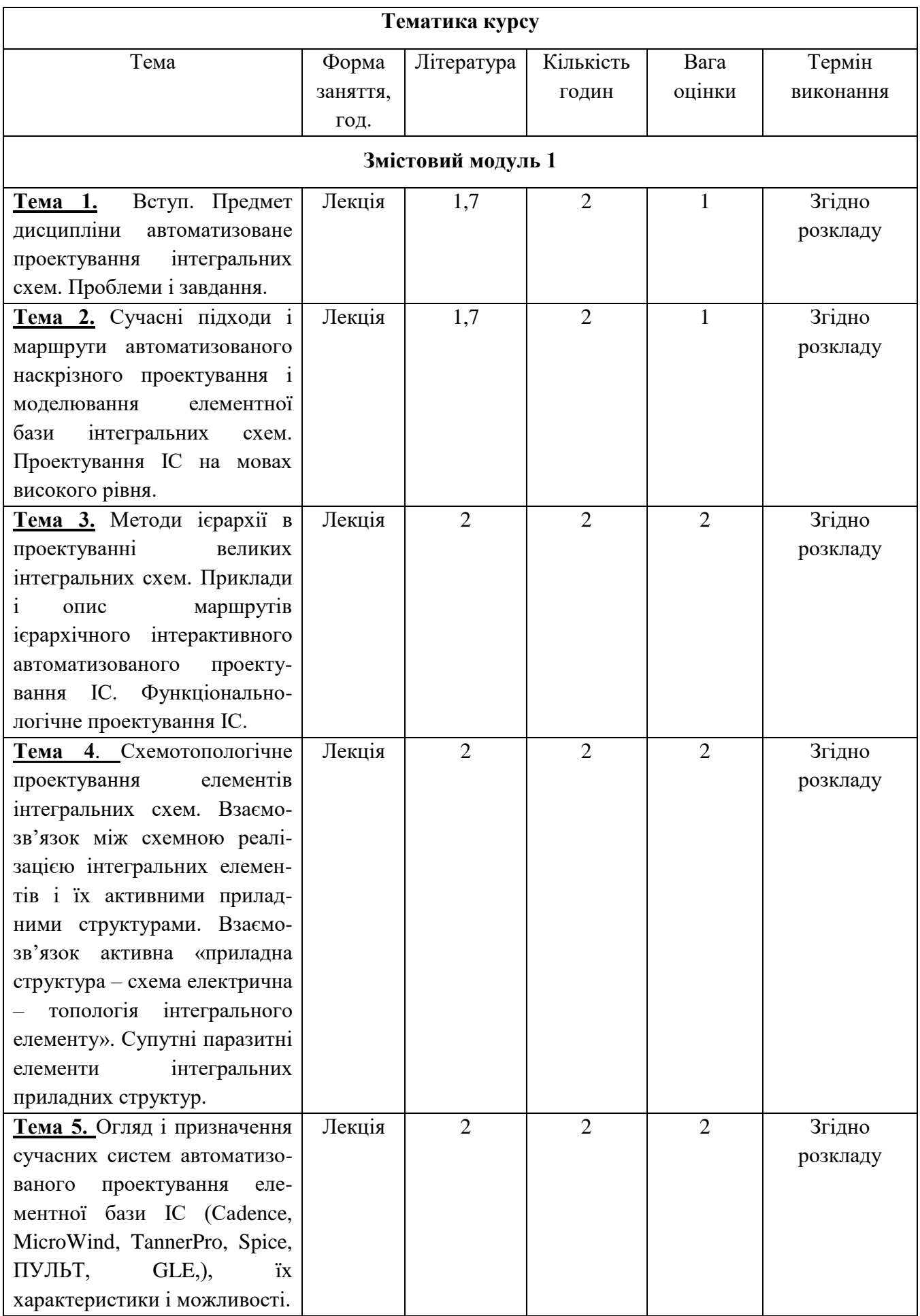

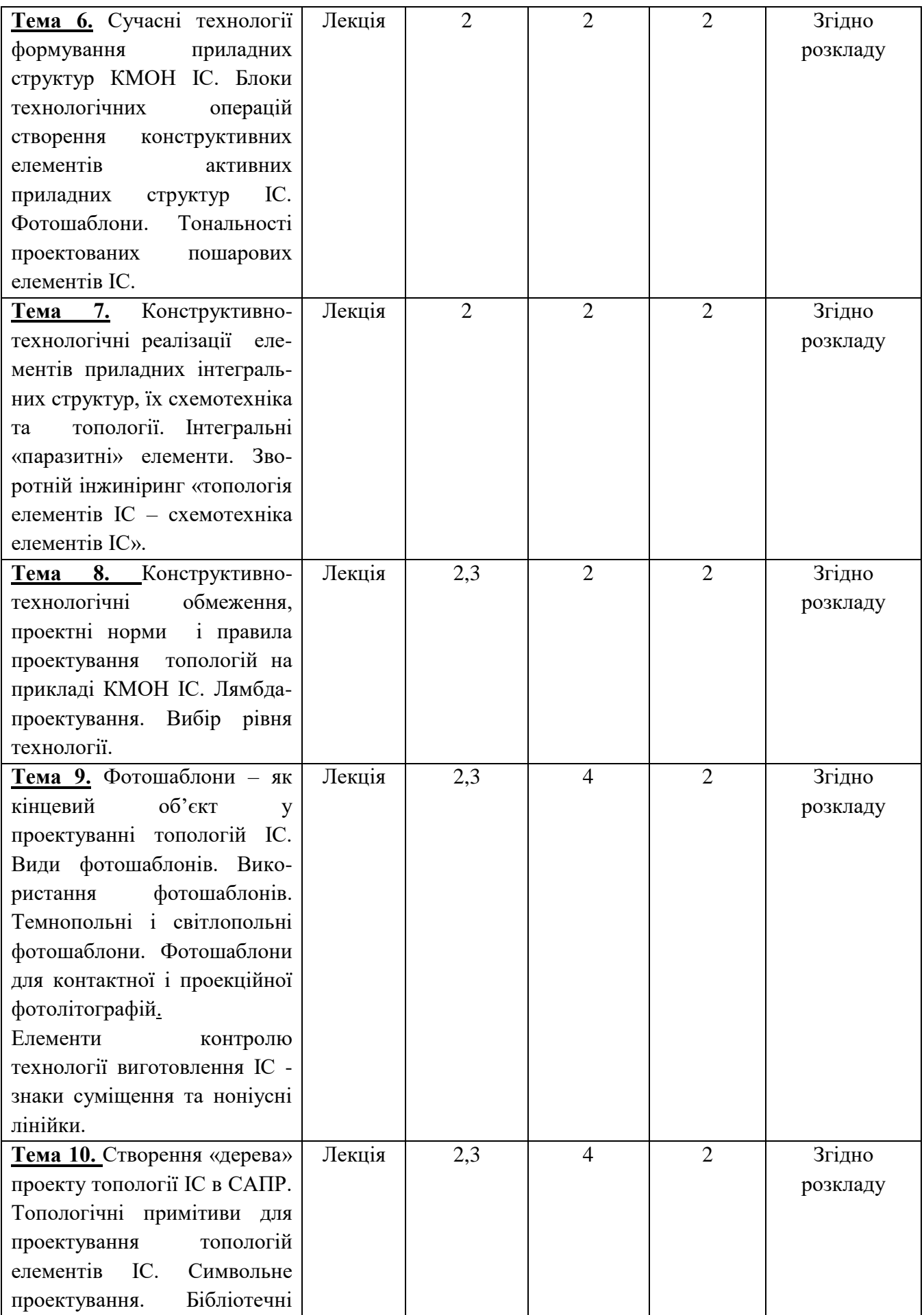

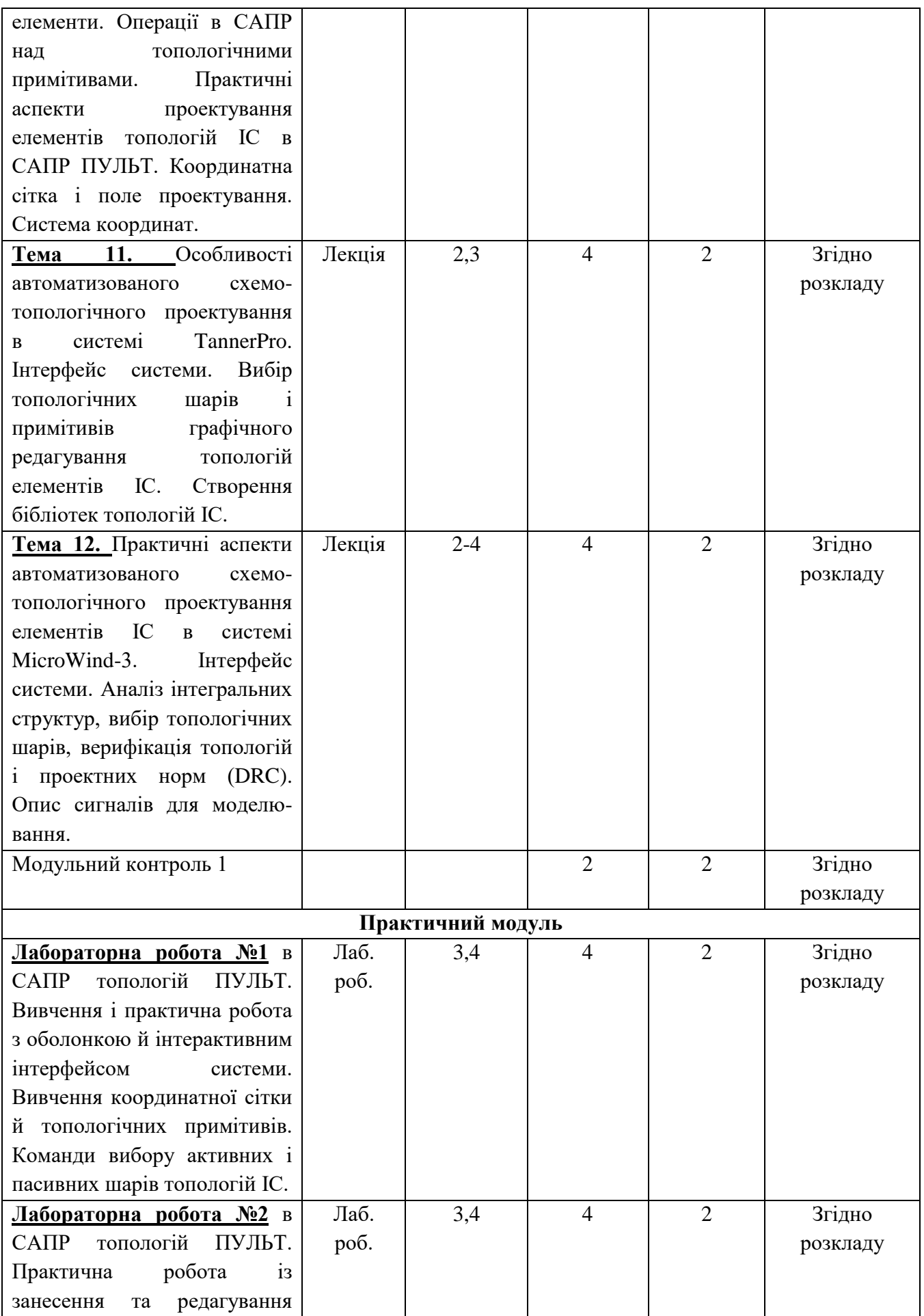

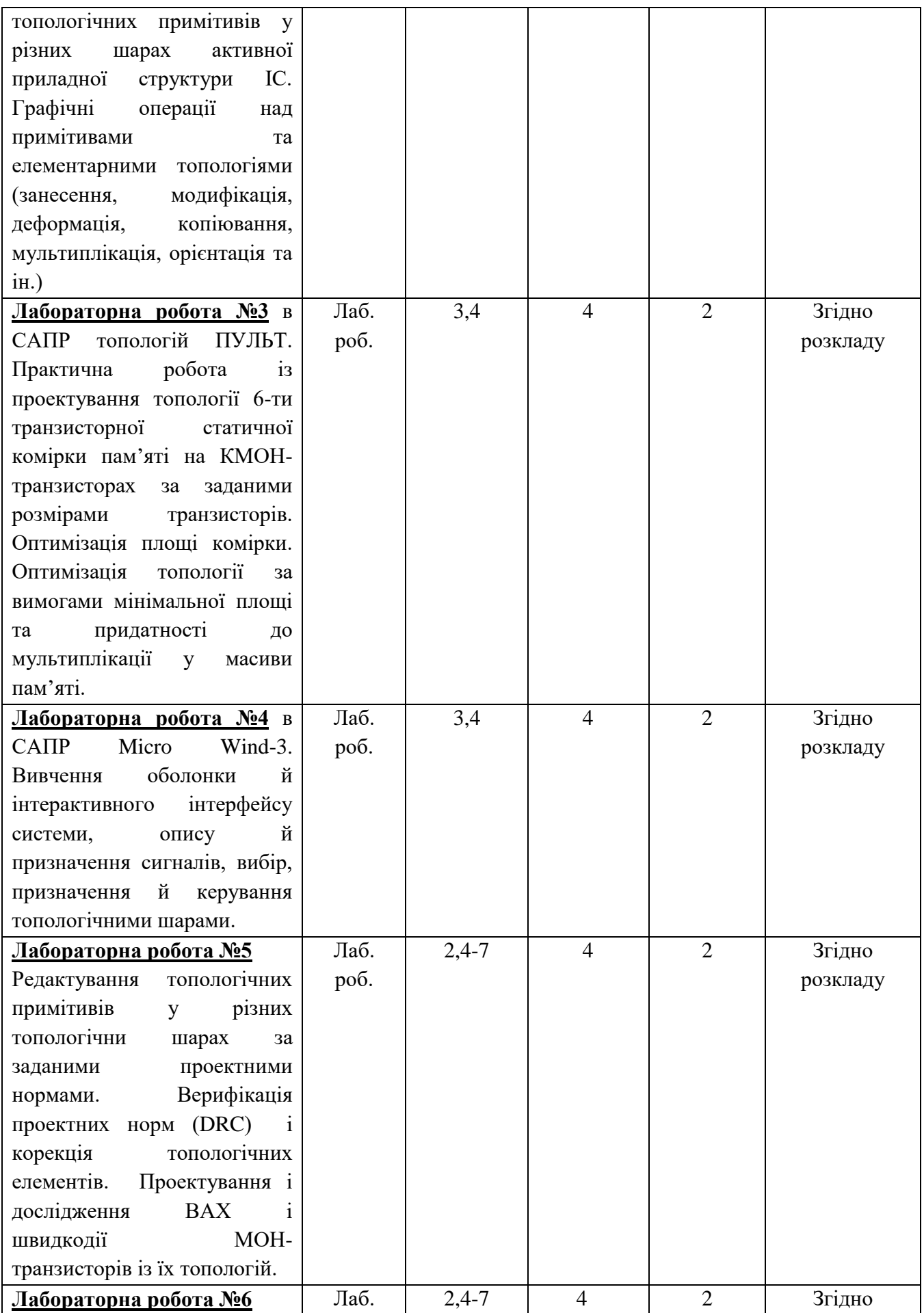

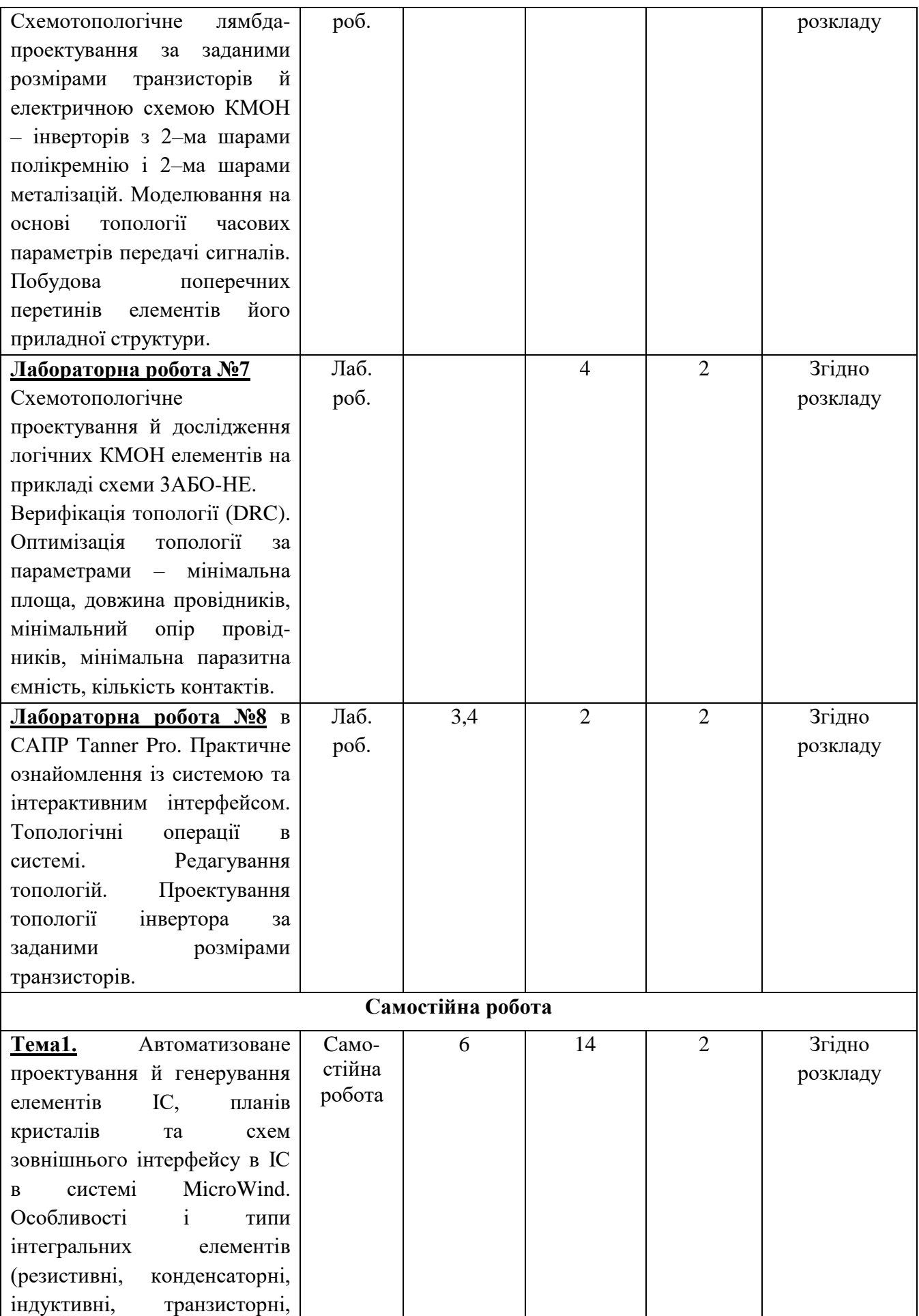

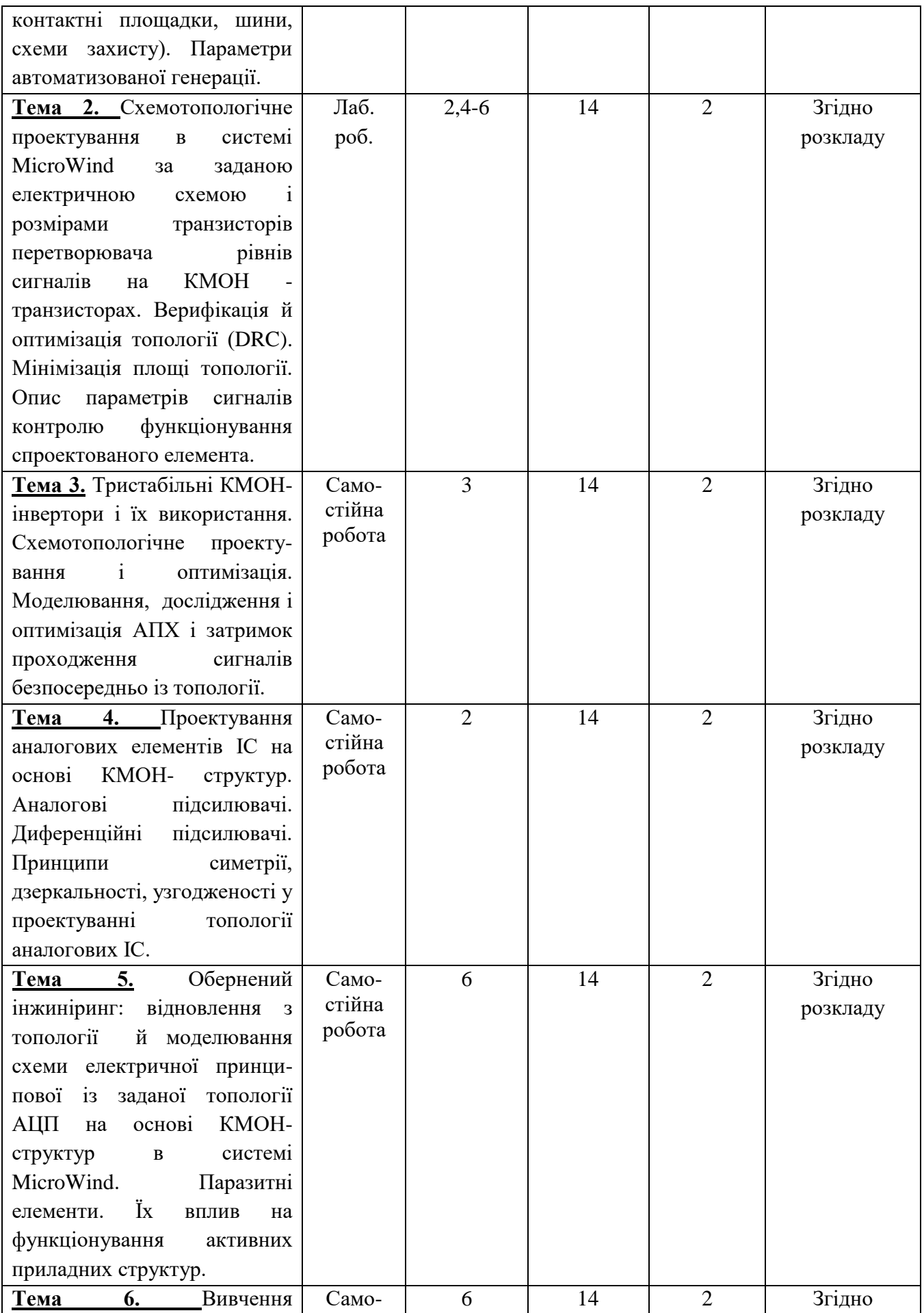

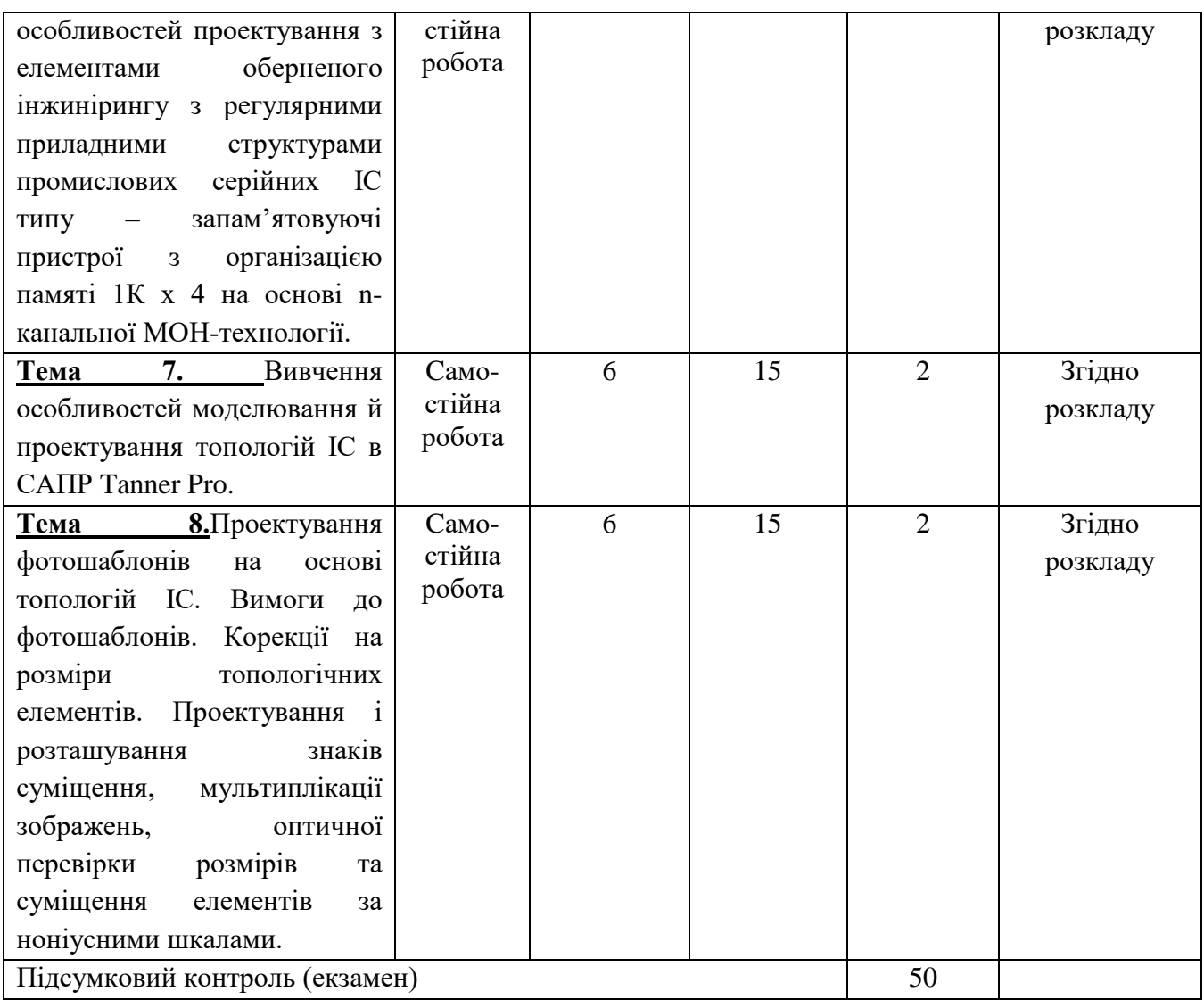

#### **7. Система оцінювання курсу**

#### **Загальна система оцінювання курсу**

*Поточний контроль* здійснюється під час проведення лекційних, лабораторних, індивідуальних занять і має на меті перевірку знань студентів з окремих тем навчальної дисципліни та рівня їх підготовленості до виконання конкретної роботи. Оцінки у національній шкалі («відмінно» - 5, «добре» - 4, «задовільно» - 3, «незадовільно» - 2), отримані студентами, виставляються у журналах обліку відвідування та успішності академічної групи.

*Модульний контроль (сума балів за окремий змістовий модуль)* проводиться (виставляється) на підставі оцінювання результатів знань студентів після вивчення матеріалу з логічно завершеної частини дисципліни – змістового модуля.

Завданням модульного контролю є перевірка розуміння та засвоєння певного матеріалу (теми), вироблення навичок проведення розрахункових робіт, вміння вирішувати конкретні ситуативні задачі, самостійно опрацьовувати тексти, здатності осмислювати зміст даної частини дисципліни, уміння публічно чи письмово подати певний матеріал.

*Семестровий (підсумковий) контроль* проводиться у формі екзамену.

*Екзамен –* форма підсумкового контролю, яка передбачає перевірку розуміння студентом теоретичного та практичного програмного матеріалу з усієї дисципліни, здатності творчо використовувати здобуті знання та вміння, формувати власне ставлення до певної проблеми тощо.

#### **Шкала оцінювання: національна та ECTS**

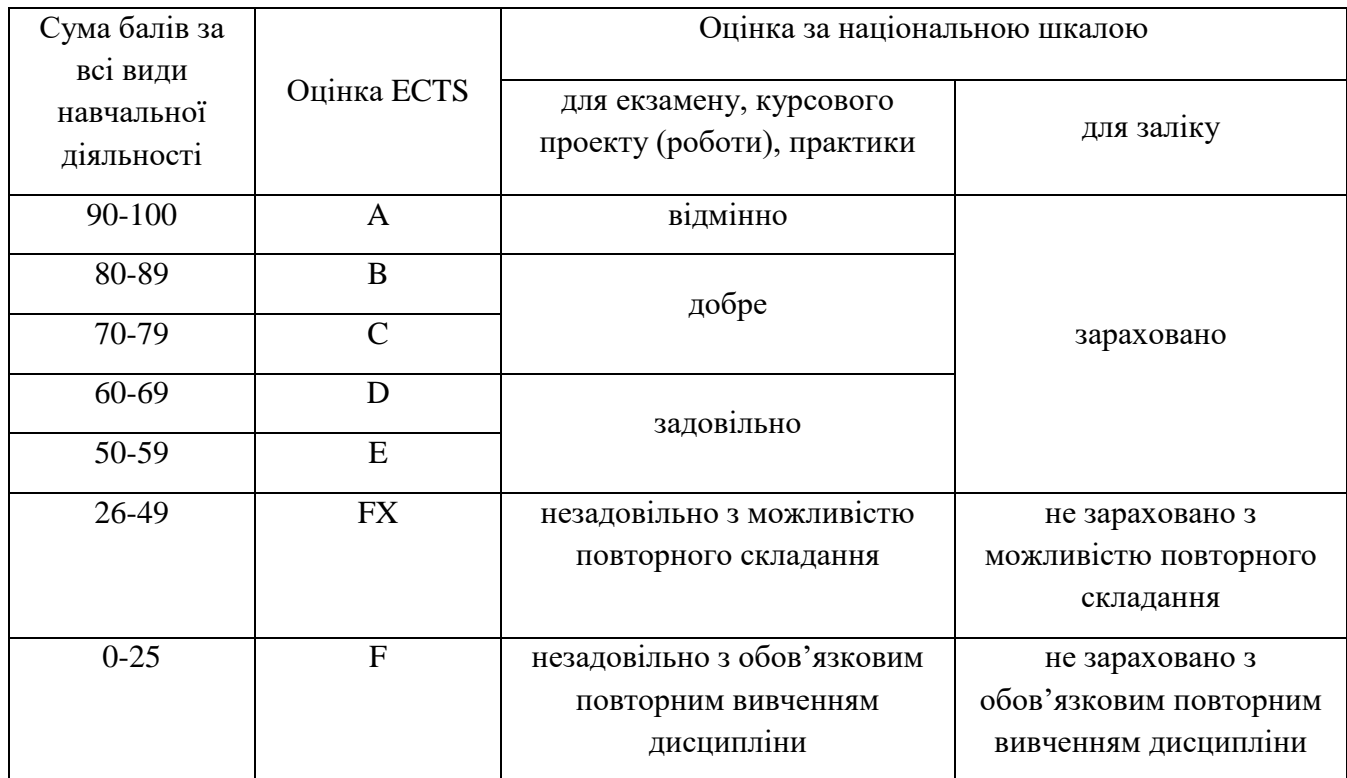

#### **8. Політика курсу**

Студент зобов'язаний відвідувати заняття відповідно до встановленого розкладу, не запізнюватися, мати відповідний зовнішній вигляд. У разі відсутності через хворобу надається відповідна довідка.

Пропущена лекція відпрацьовується студентом самостійно і оформляється як короткий конспект за темою заняття.

Пропущена лабораторна робота виконується студентом самостійно вдома або в комп'ютерному класі, результати оцінюються викладачем.

У випадку, якщо студент приймав участь у програмі мобільності, можливе врахування отриманих оцінок в іншому навчальному закладі за умови відповідності навчальних планів.

#### **Політика академічної поведінки і етики**

Студент повинен бути толерантним і поважати думку інших.

Заперечення повинні формулюватися тільки в коректній формі.

Плагіат та академічна недоброчесніть несумісні з принципами діяльності ВНЗ.

Не допускається підказування та списування під час здачі будь-яких робіт поточного, рубіжного чи підсумкового контролю.

Не допускається користування телефонами та будь-якими іншими електронними засобами під час здачі будь-яких робіт поточного, рубіжного, чи підсумкового контролю.

#### **9. Рекомендована літератури**

1. Etienne Sicard, Sonia Delmas Bendhia Deep-Submicron Circuit Design.- Simulator in hands. Salt Lake Sity, Utah 84109, USA -2003 [\(www.brookscole.com\)](http://www.brookscole.com/), 737 p.

2.Бондаренко І.М.,Бородин О.В.,Карнаушенко В.П. Проектування напівпровідникових приладів та інтегральних схем: навчальний посібник для студентів ЗВО.-Харків:ХНУРЕ.- 2018.-177с.

3.Ларін В.Ю., Харченко В.П. Автоматизація схемотехнічного проектування. Навчальне видання. м. Київ. - Національний авіаційний університет. -2017 р.-190 с.

4.САПР MENTOR Graphics:

https://maltsystem.ru/images/article/MSU-MENTOR/MENTOR\_IC\_DESIGN\_FPGA\_MEMC.pdf 5. Лінк опису ППП MicroWind-3. [https://www.microwid.org](https://www.microwid.org/)

6. САПР TopSpice.[\(www.penzar.com\)](http://www.penzar.com/)

7. Когут І.Т. Методичні вказівки з автоматизованого проектування і моделювання ІС в системі MicroWind-3. Прикарпатський національний університет імені Василя Стефаника. м.Івано-Франківськ.-2021.-106с.

8. Система автоматизованого проектування топологій ІС ПУЛЬТ. Керівництво користувача. М., 1989. 160 стр.

 9. А.О.Дружинін, І.Т.Когут, Ю.М.Ховерко Структури кремній-на-ізоляторі для сенсорної електроніки. Монографія.. – Львів: Видавництво Львівської політехніки, 2013. – 224 с.

10. ДСТУ 2638-94 Система автоматизованого проектування. Побудова моделей операційних підсилювачів. Загальні вимоги.

11. О. Ф. Бабічева, С. М. Єсаулов. Автоматизоване проектування електромеханічних пристроїв, компонентів цифрових систем керування та діагностичних комплексів. Навчальний посібник. м. Харків.- ХНУМГ ім. О. М. Бекетова.- 2018.-340с.

**Викладач Когут І.Т.**